Need someone to write thesis on social security numbers [>>>CLICK](http://t.terka.su/go.php?sid=8) [HERE<<<](http://t.terka.su/go.php?sid=8)

Need someone to write thesis on social security numbers

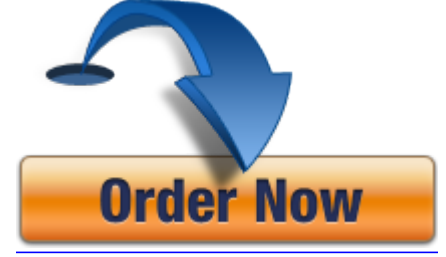